© 2019 МГУ/ВМК/СП

### Лекция 0x16

8 мая

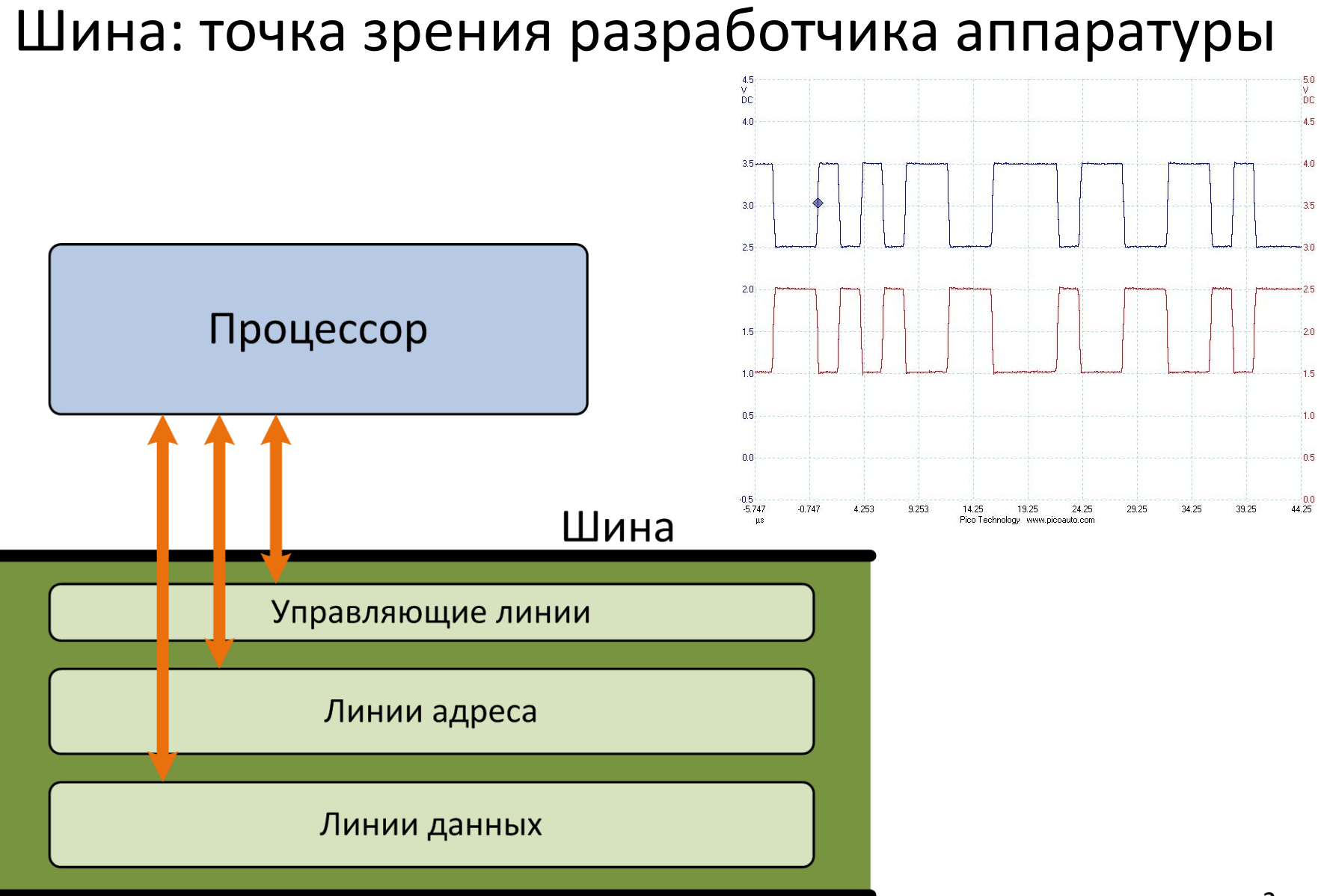

### Характеристики шин

- Ширина
	- Количество линий, линии адреса, линии данных, мультиплексирование адресов и данных
- Частота
- Пиковая пропускная способность
	- Ширина (байты или биты)  $\times$  Частота (1/сек)
- Арбитраж
	- Централизованный
		- Линии запроса и захвата шины
	- Децентрализованный
- Возможность горячей замены устройства
- Физическая организация
	- Выделенные линии данных, адресов, команд
	- Мультиплексированные линии
	- Топология связей
	- Синхронная/асинхронная
	- Ограничения по длине линии

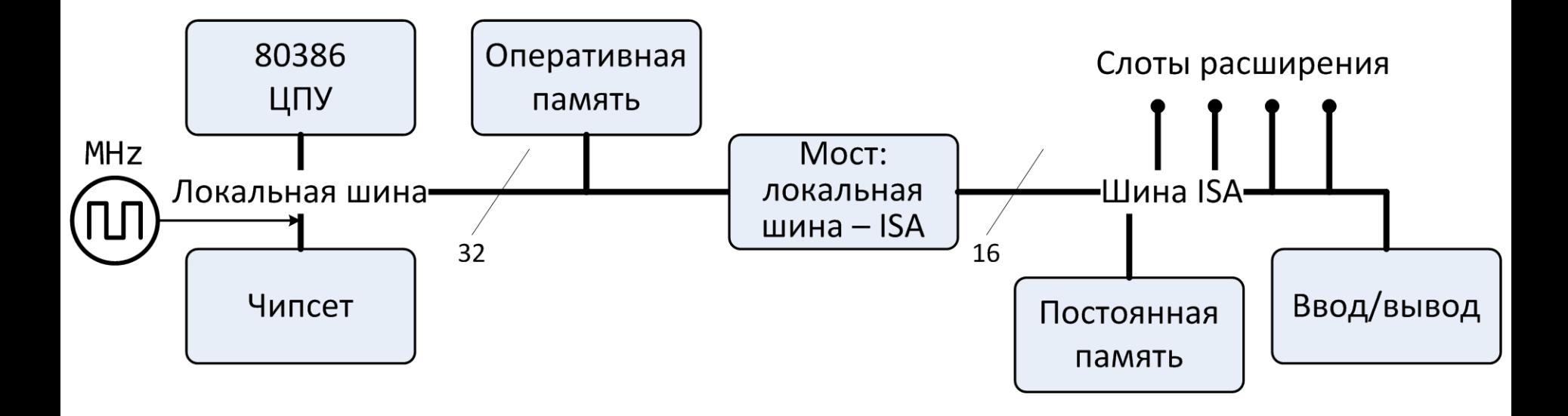

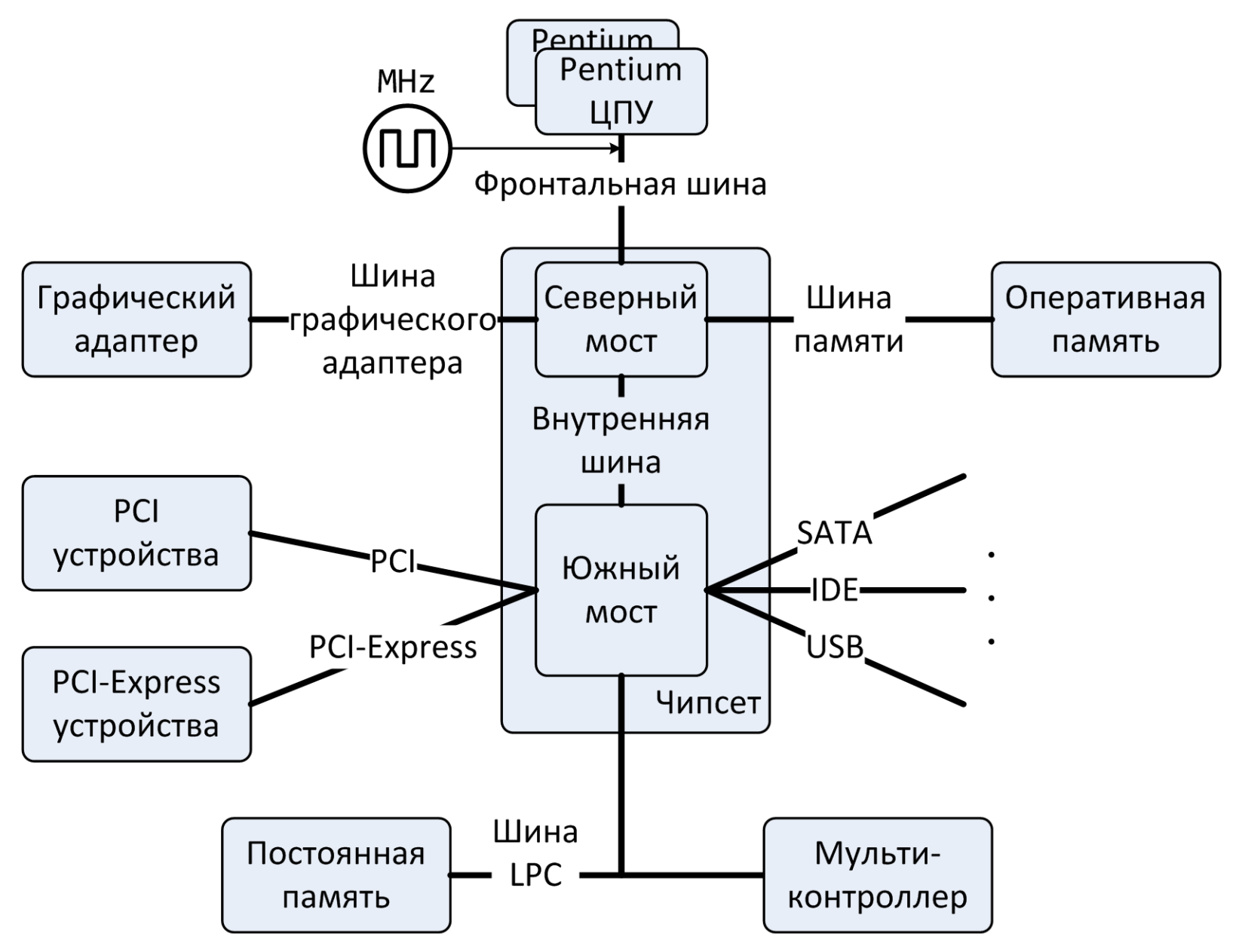

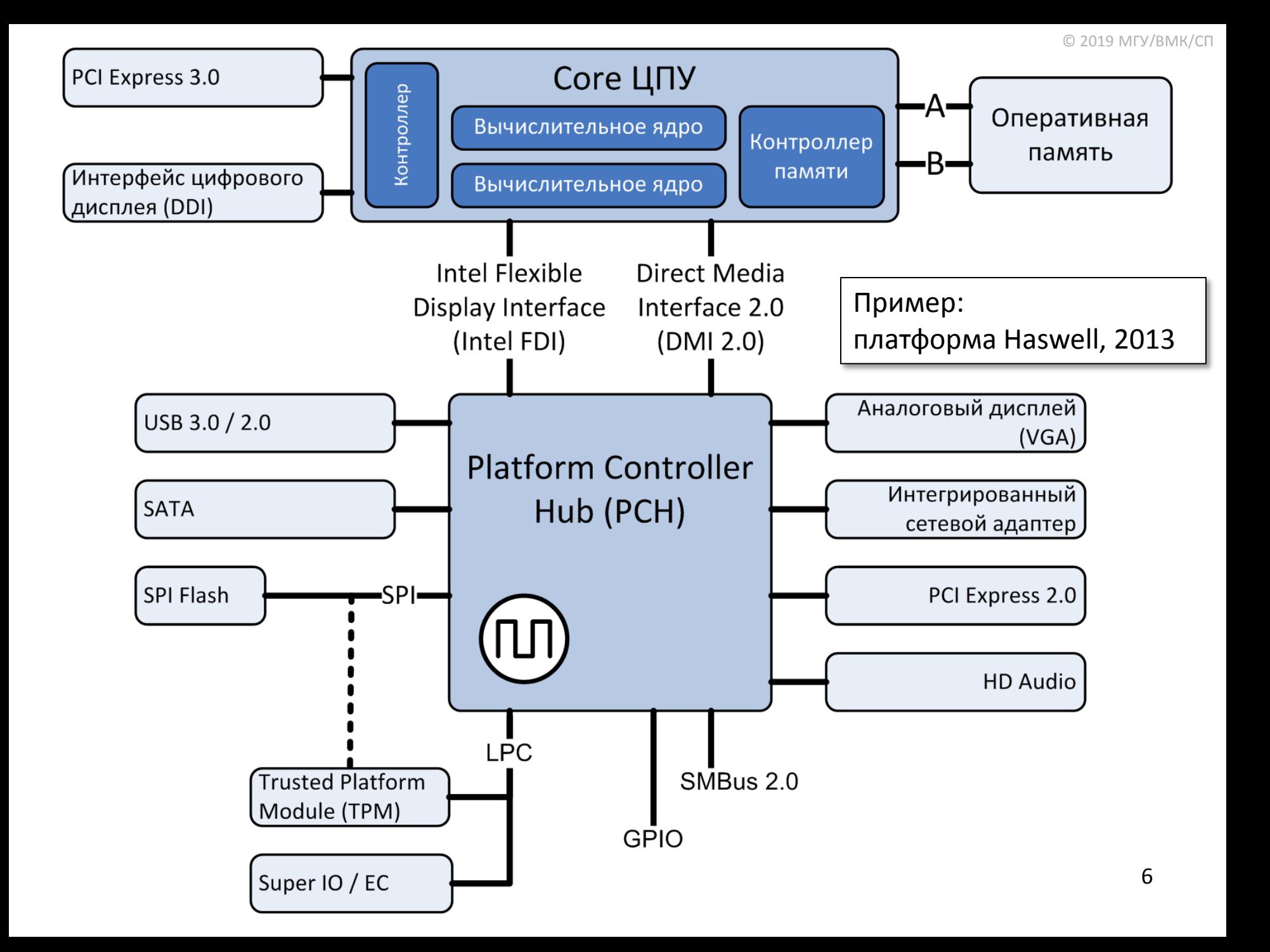

# Примеры шин (1/3)

- Фронтальная шина
	- HyperTransport (HT), апрель 2001, AMD. Открытый стандарт HyperTransport Technology
		- 2 32 разряда, двунаправленная
		- 200 2600 MHz, DDR
	- QuickPath Interconnect (QPI), ноябрь 2008, Intel
		- 20 линий, двунаправленная, 4 такта = 64 бита
		- 2.4, 2.93, 3.2 GHz, DDR
	- Intel Ultra Path Interconnect (UPI) в процессорах Skylake EX/EP Xeon,
	- Соединение точка-точка.
		- Гарантированные физические каналы: один отправитель один приемник.
		- Не требуется арбитраж.

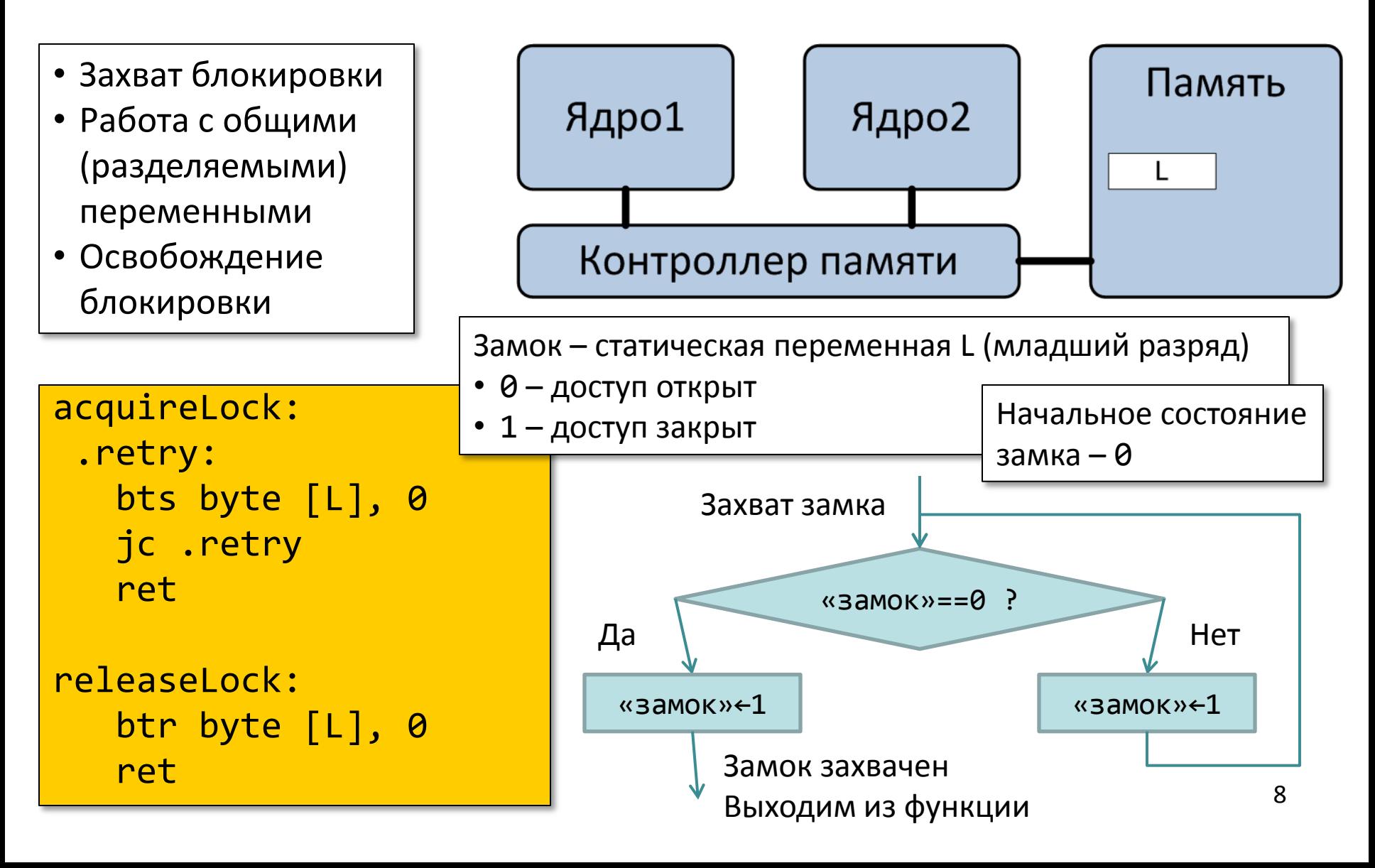

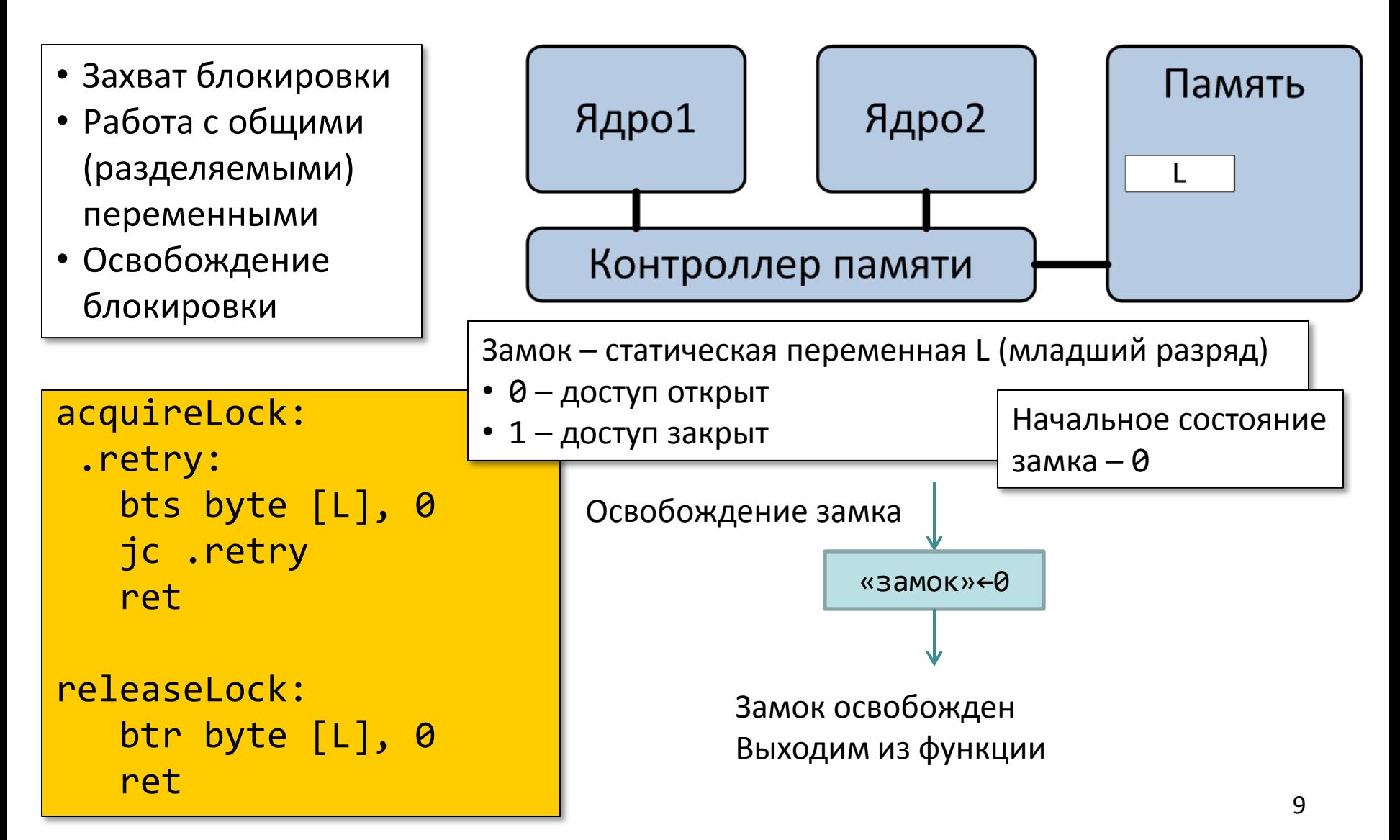

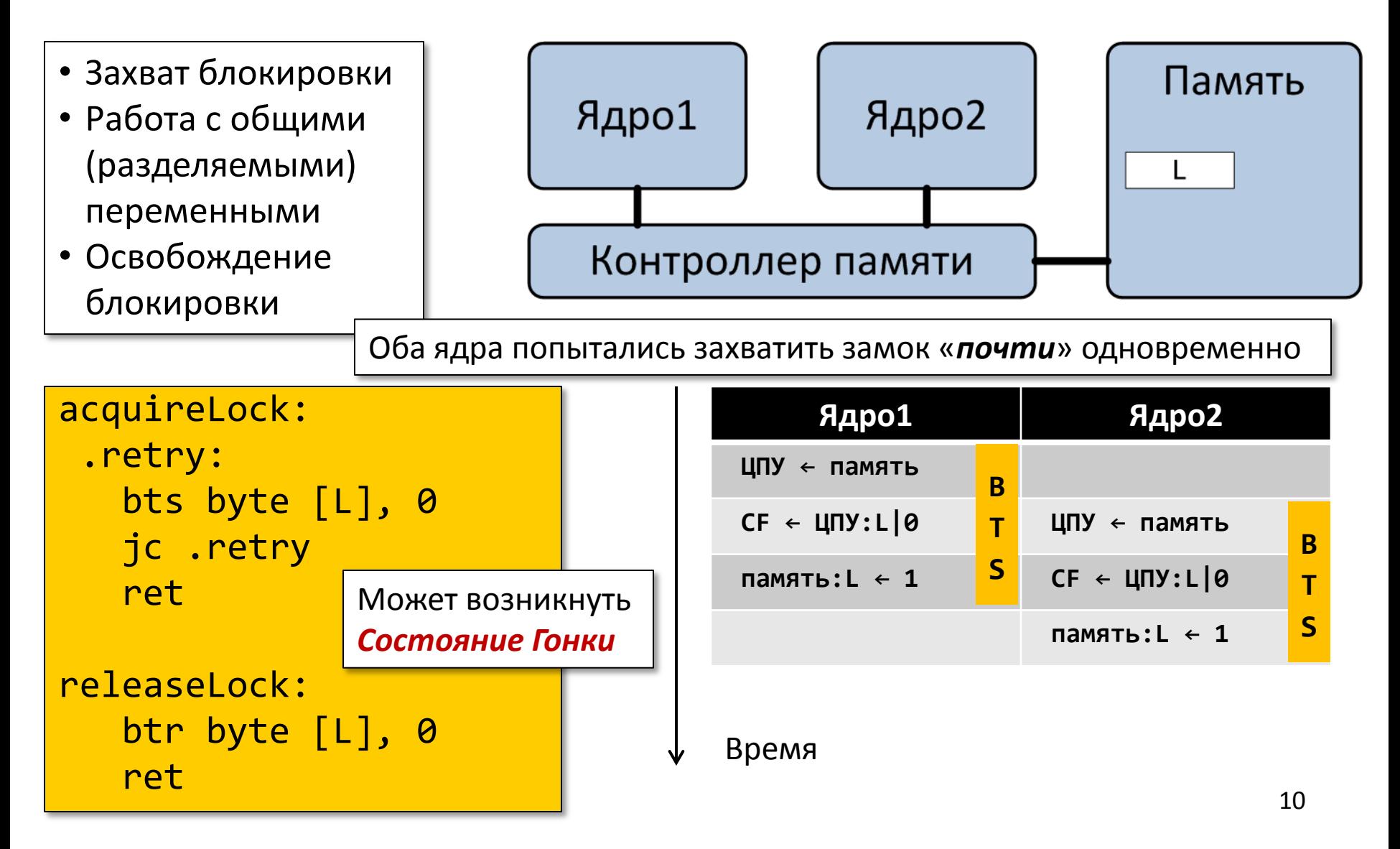

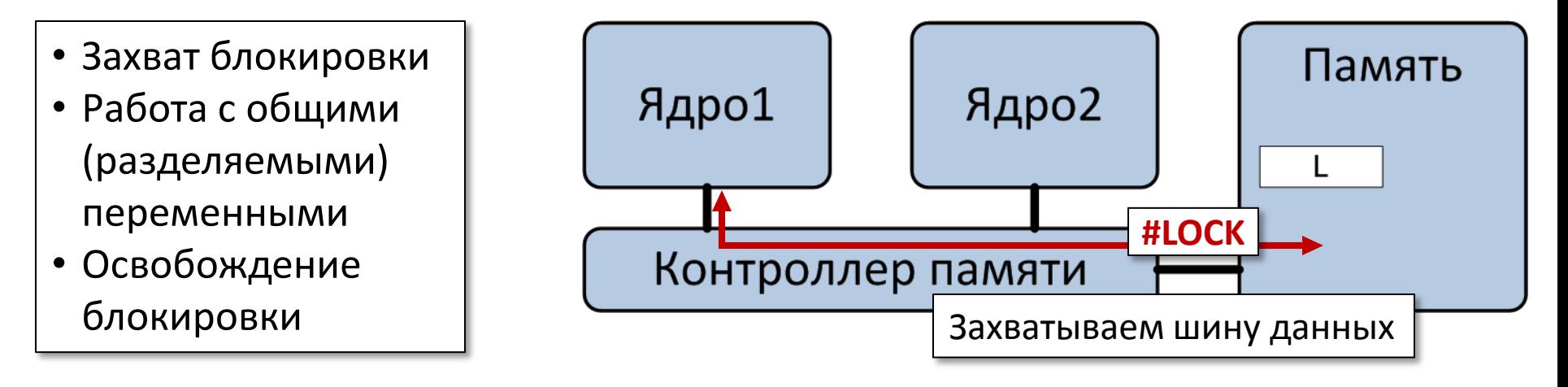

acquireLock: .retry: **lock** bts byte [L], 0 jc .retry ret releaseLock: **lock** btr byte [L], 0 ret

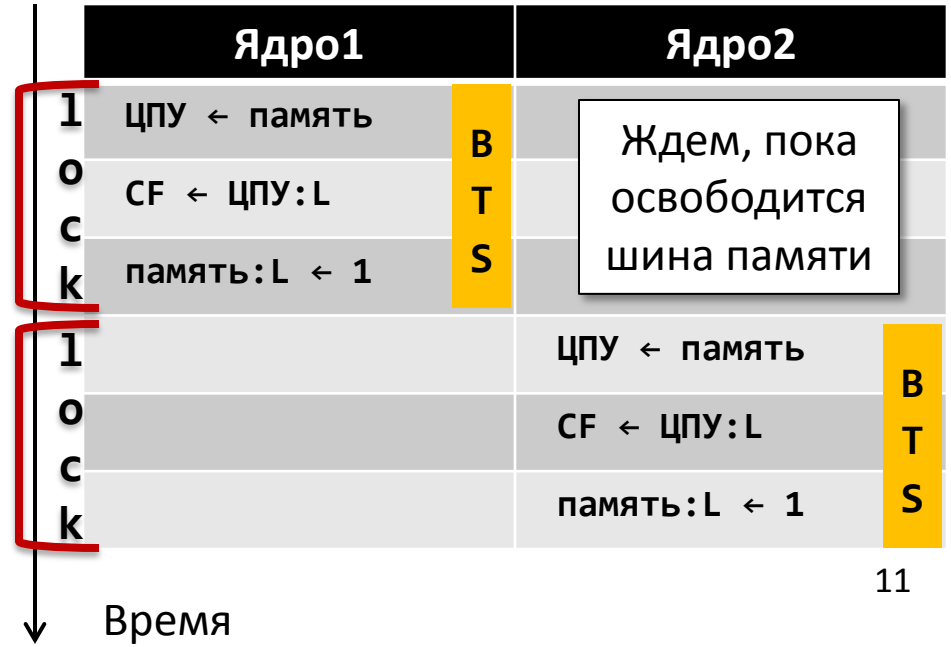

- Явно указываемый префикс lock
	- Применим только к некоторым командам ADD, AND, BTC, BTR, BTS, CMPXCHG, …
		- Первый операнд команды память
- Все время выполнения команды процессор удерживает шину памяти, посылая на нее сигнал #LOCK
- Постоянный захват шины негативно сказывается на производительности

```
acquireLock:
   lock bts byte [L], 0
   jc .retry
   ret
.retry:
   pause
   lock bts byte [L], 0
   jc .retry
   ret
```
В современных процессорах команда pause используется как подсказка, что выполнение находится в цикле активного ожидания (busy wait)

ОС Linux использует для реализации активного ожидания не bts/btr, а гораздо более быструю команду cmpxchg <http://heather.cs.ucdavis.edu/~matloff/50/PLN/lock.pdf> (на английском)

# Примеры шин (2/3)

- Общая шина ввода/вывода для подключения периферийных устройств Peripheral component interconnect (PCI), 1992, Intel, открытый стандарт.
	- $-$  PCI 1.0 / 2.0
		- Топология общая шина, децентрализованный арбитраж
		- 32 линии, общие для адресов и данных
			- Передача данных транзакциями, возможна приостановка
		- Частота 33 MHz
	- Расширения
		- PCI 64, PCI 66, PCI 64/66, PCI-X (266 и 533 МГц)
	- PCI Express (PCI-E), июль 2002, Intel
		- Топология звезда, подключение устройств через двунаправленные соединения различной ширины. x1 – 4 проводника (дифф. пара)
			- $x1, x2, x4, x8, x12, x16, x32$
		- Скорость работы соединения варьируется
			- 2.5, 5.0, 8.0 и 16GT/s (32GT/s в PCI 5.0) , T/s передач по шине в секунду
		- Избыточное кодирование данных, 128b/130b в PCI 3.0 и более новых, 8b/10b – в старых версиях шины
- Идентификация PCI-устройств
	- 256 шин  $\times$  32 устройства  $\times$  8 функций = 65536 PCI-устройств  $_{13}$

# Примеры шин (2/3)

- Конфигурационное пространство регистров PCI-устройства составляет суммарно 256 байт
- Регистры первых 64 байт стандартизированы
- Чтение и запись в регистры • Через порты ввода/вывода 0xCF8 (адрес) и 0xCFC (данные) командами IN и OUT
	- Через отображение регистров PCI-устройства в 4КБ адресного пространства памяти (зависит от реализации…) В адресном пространстве «теряется» 256 МБ памяти

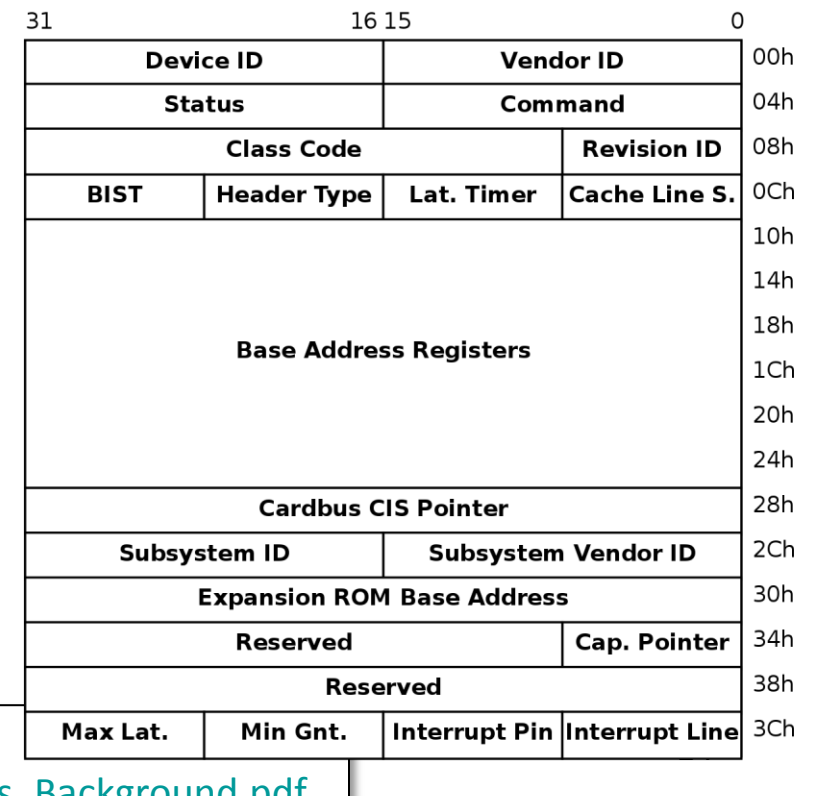

Дополнительный технический материал (на английском) [https://pcisig.com/sites/default/files/files/PCI\\_Express\\_Basics\\_Background.pdf](https://pcisig.com/sites/default/files/files/PCI_Express_Basics_Background.pdf)

# Примеры шин (3/3)

- AGP, 1996
	- Непосредственный доступ к оперативной памяти со стороны видеоадаптера, GART (graphics address remapping table)
- USB, 1996
	- Топология звезда, до 127 устройств, разветвители, оконечные точки (15/15 + 1/1 управляющие).
	- 4 типа передач: управляющие, поточные, прерывания, изохронные
	- Open Host Controller Interface
		- Сам контроллер является PCI-устройством
- Serial ATA, 2000
	- 7 линий, 2 прием, 2 передача.
	- $-1.5$ , 3, 6 GBit/s
	- Возможность горячей замены

### Внутреннее устройство HDD

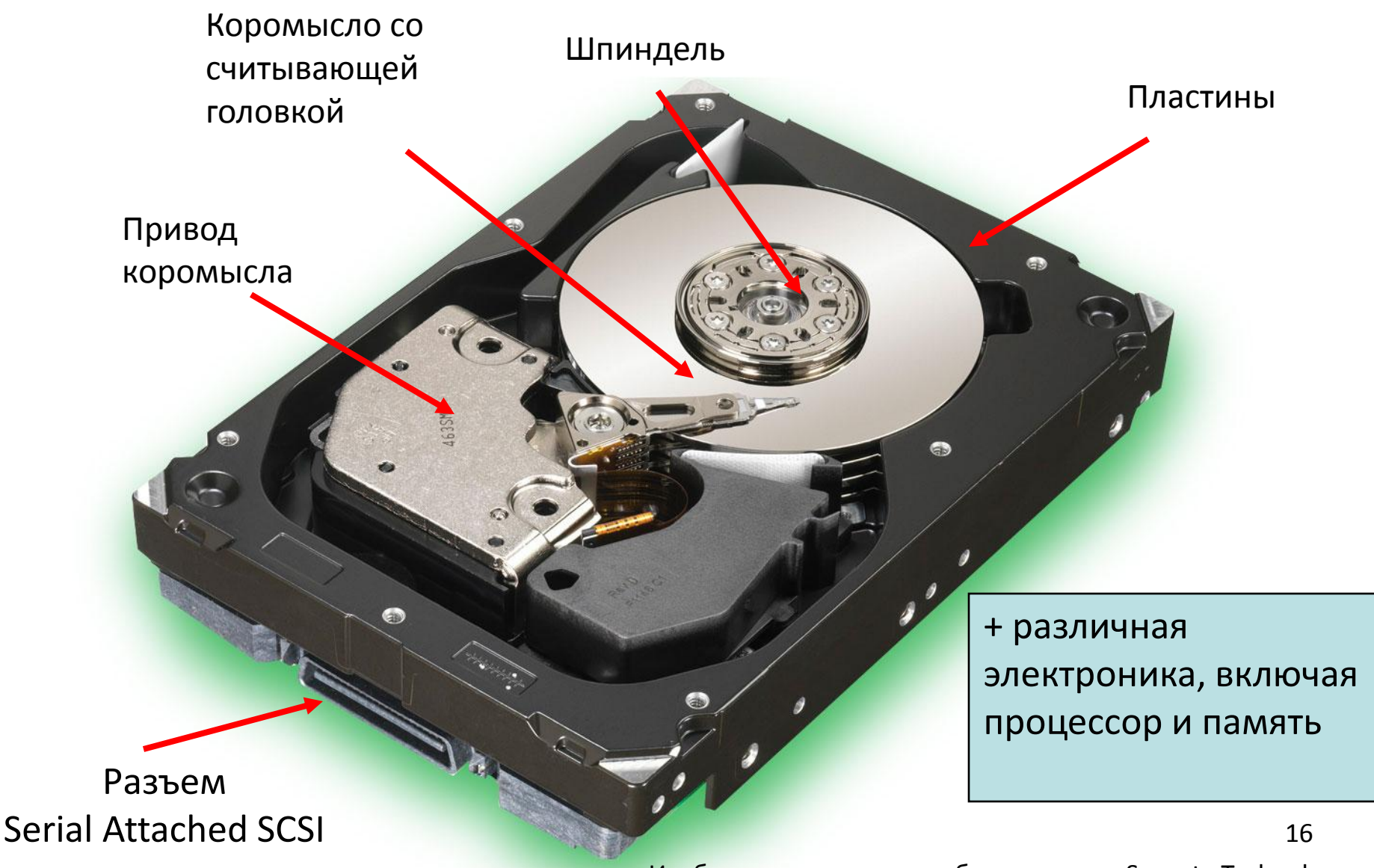

Изображение является собственностью Seagate Technology

#### Геометрия диска

- Диск состоит из пластин, каждая обладает двумя поверхностями.
- Каждая поверхность состоит из концентрических кругов дорожек.
- Каждая дорожка состоит из секторов, разделенных промежутками.

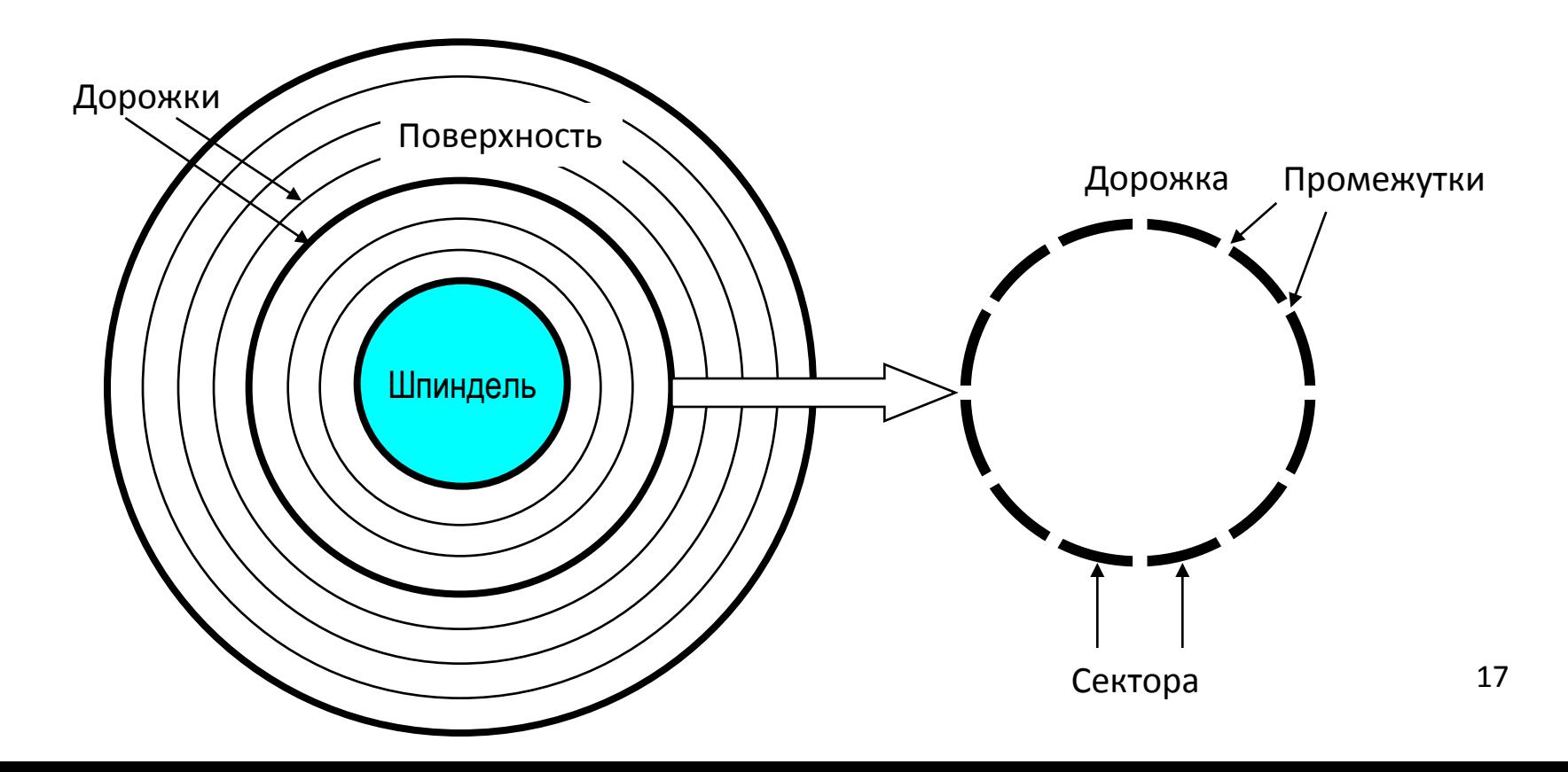

### Геометрия диска (несколько пластин)

• Равноудаленные от шпинделя дорожки образуют цилиндр.

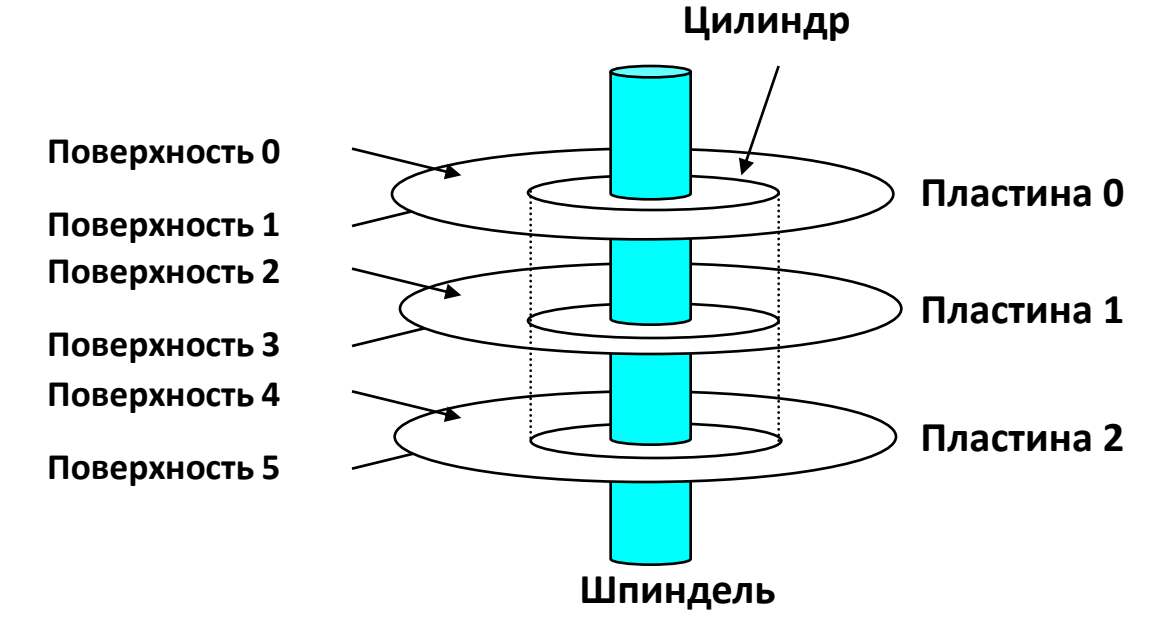

#### Емкость диска

- Емкость: максимальное количество сохраняемых бит.
	- Производители выражают емкость в «необычных» гигабайтах, 1 ГБ =  $10^9$  байтам.
	- Различают десятичные (СИ) и двоичные приставки (МЭК)
	- Разница: КБ и КиБ = 2.4%, МБ и МиБ ≈4.9%, ТБ и ТиБ ≈9.95%
- Емкость определяется следующими технологическими факторами:
	- Плотность записи / линейная плотность (биты/дюймы BPI): сколько битов может быть размещено на одном дюйме дорожки.
	- Трековая плотность (треки/дюйм TPI): сколько треков может быть размещено на одном дюйме радиуса.
	- Поверхностная плотность (биты/дюймы<sup>2</sup> ): произведение линейной плотности на трековую плотность.
- Современные диски группируют дорожки в несколько зон записи
	- Каждая дорожка в зоне состоит из одного и того же количества секторов, определяемого длиной самой короткой дорожки.
	- У каждой зоны различное количество дорожек/секторов

#### Вычисление емкости диска

Емкость = (#байт/сектор) x (среднее # сектор/дорожка) x (# дорожка/поверхность) x (# поверхность/пластина) x (# пластина/диск)

Пример:

- 512 байт/сектор
- 300 сектор/дорожка (в среднем)
- 20,000 дорожка/поверхность
- 2 поверхность/пластина
- 5 пластина/диск

Емкость = 512 x 300 x 20000 x 2 x 5 = 30,720,000,000 = 30.72ГБ 20

### Работа с диском (одна пластина)

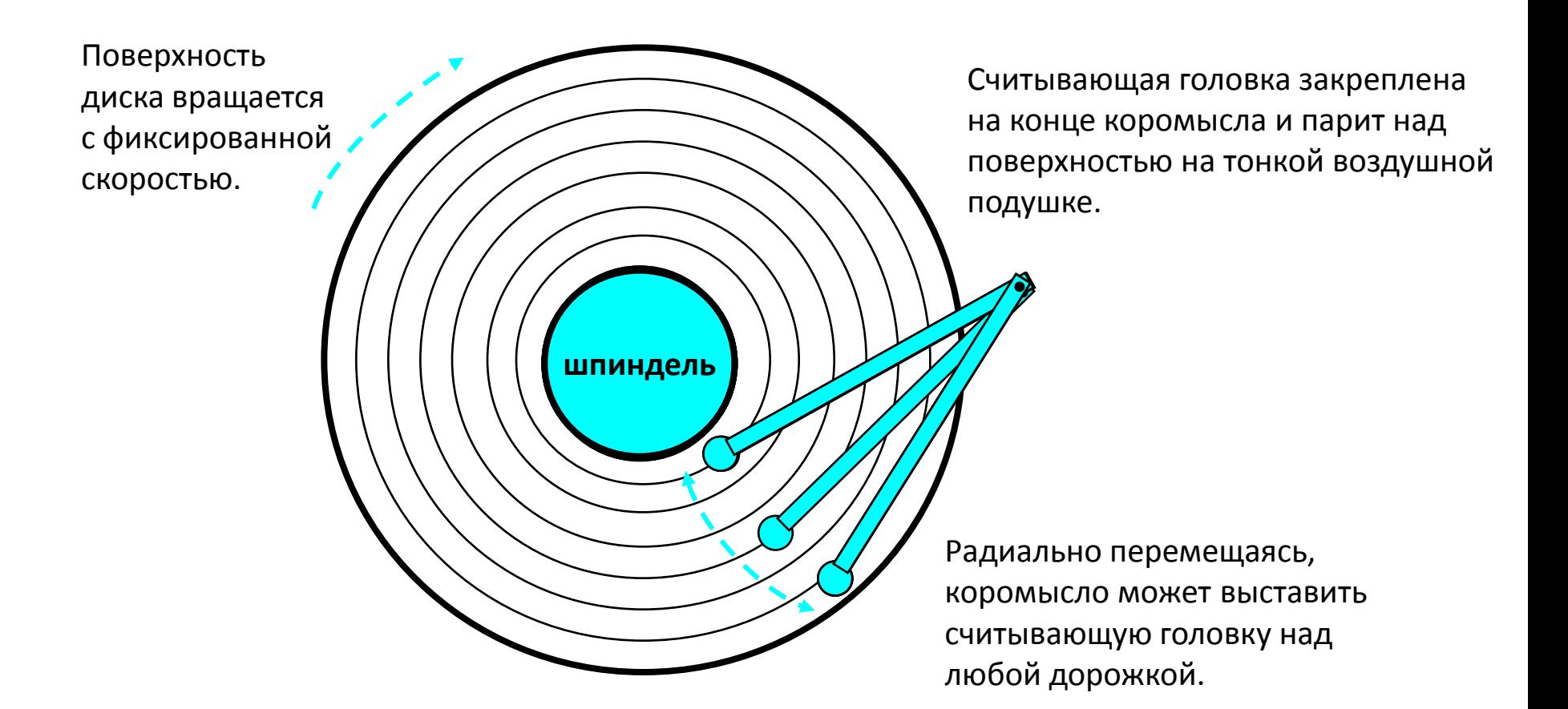

### Структура диска – вид сверху на одну пластину

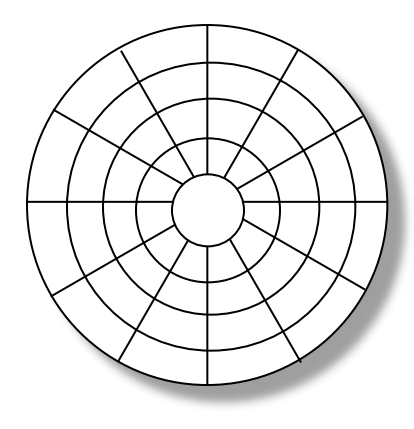

Поверхность разбита на дорожки

Дорожки разделены на сектора

### Доступ к диску

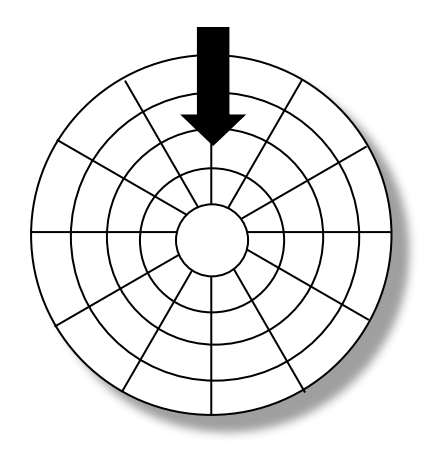

Считывающая головка в указанной позиции над диском

#### Доступ к диску

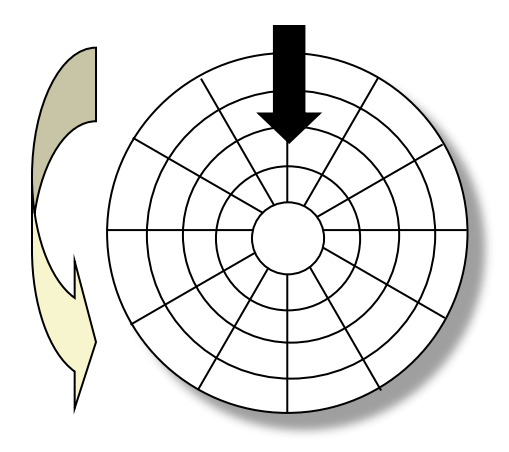

Направление вращения – против часовой стрелки

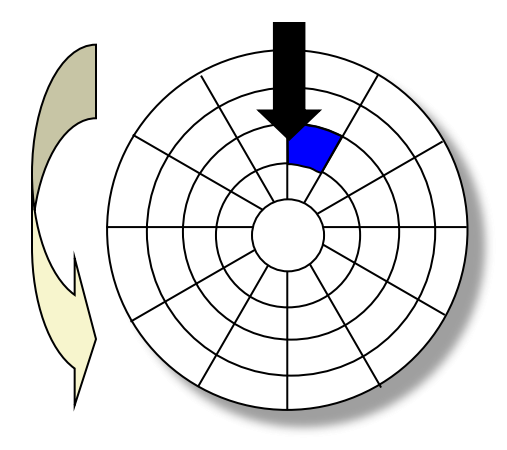

Перед чтением синего сектора

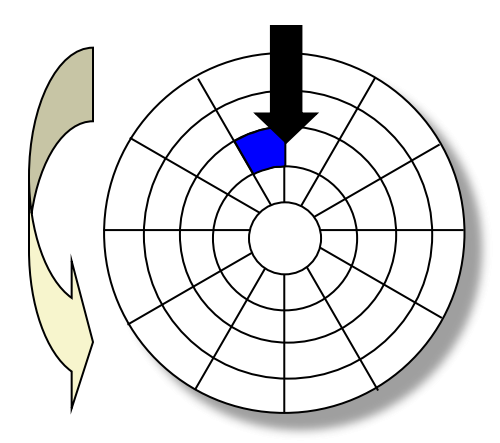

**Синий сектор считан**

После чтения синего сектора

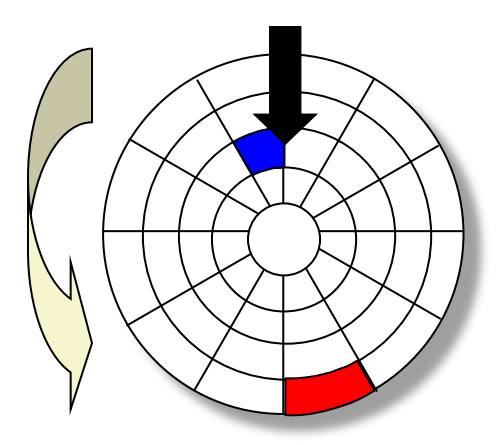

**Синий сектор считан**

> Поступил запрос на чтение красного сектора

### Доступ к диску – Поиск

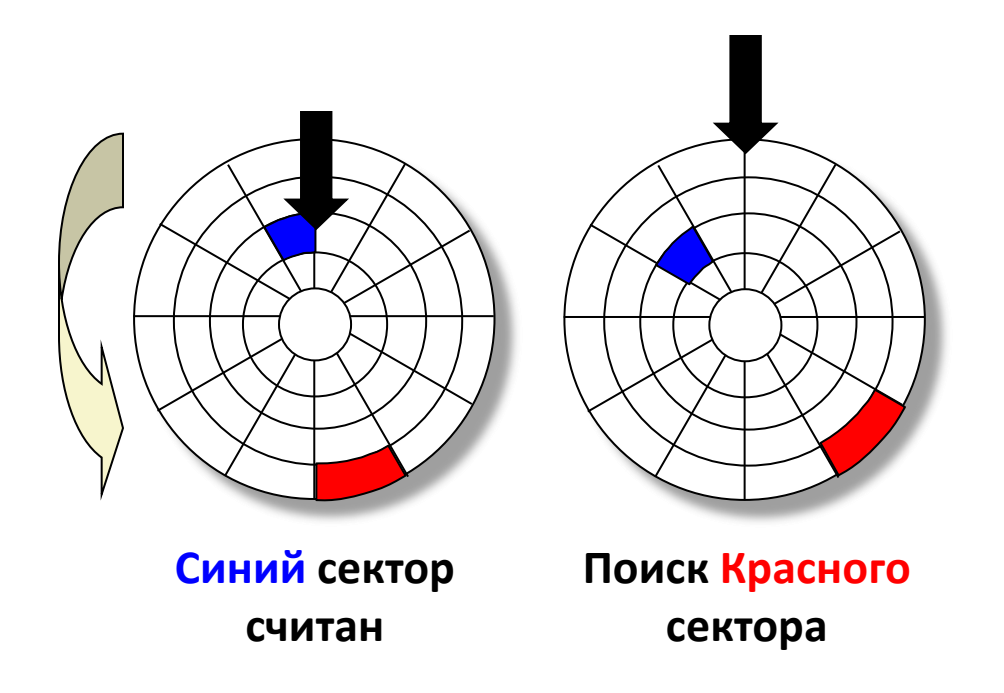

#### Ищем дорожку на которой расположен красный сектор

### Доступ к диску – временная задержка из-за вращения

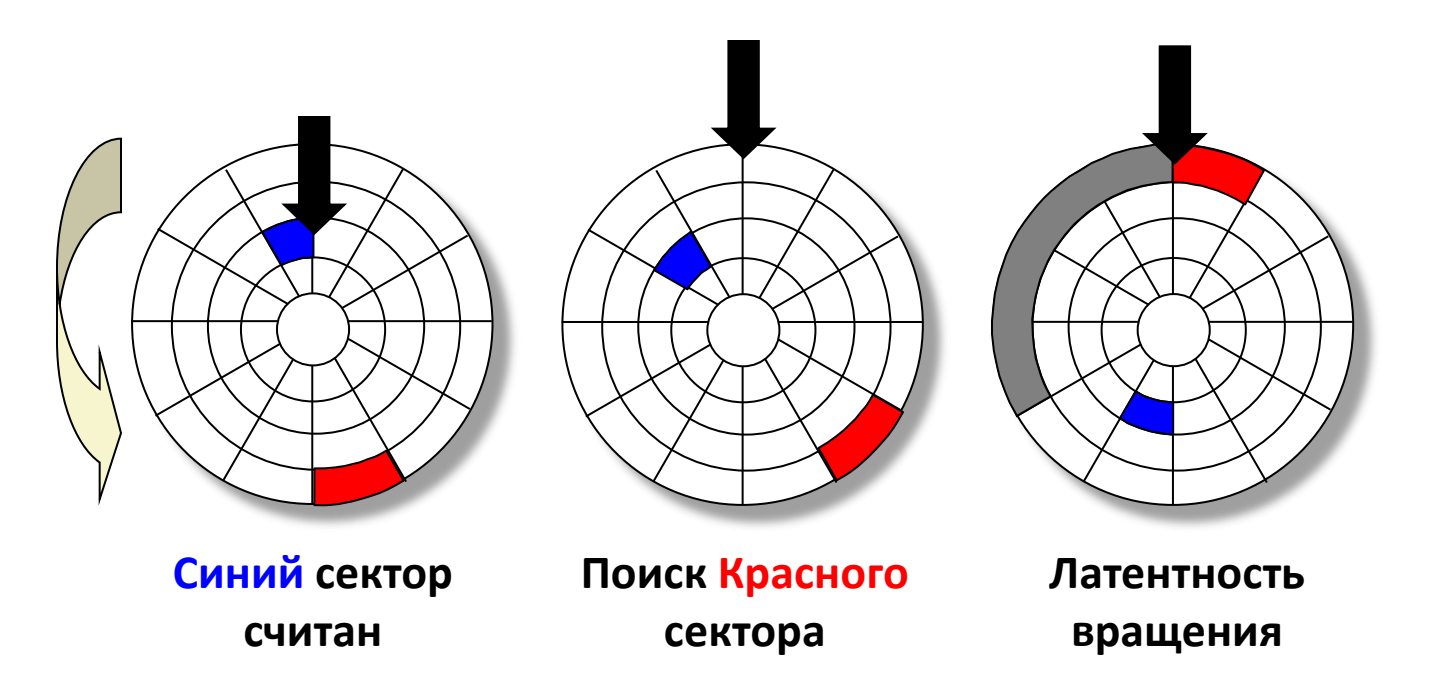

Вынужденное ожидание того момента, когда красный сектор достигнет считывающей головки

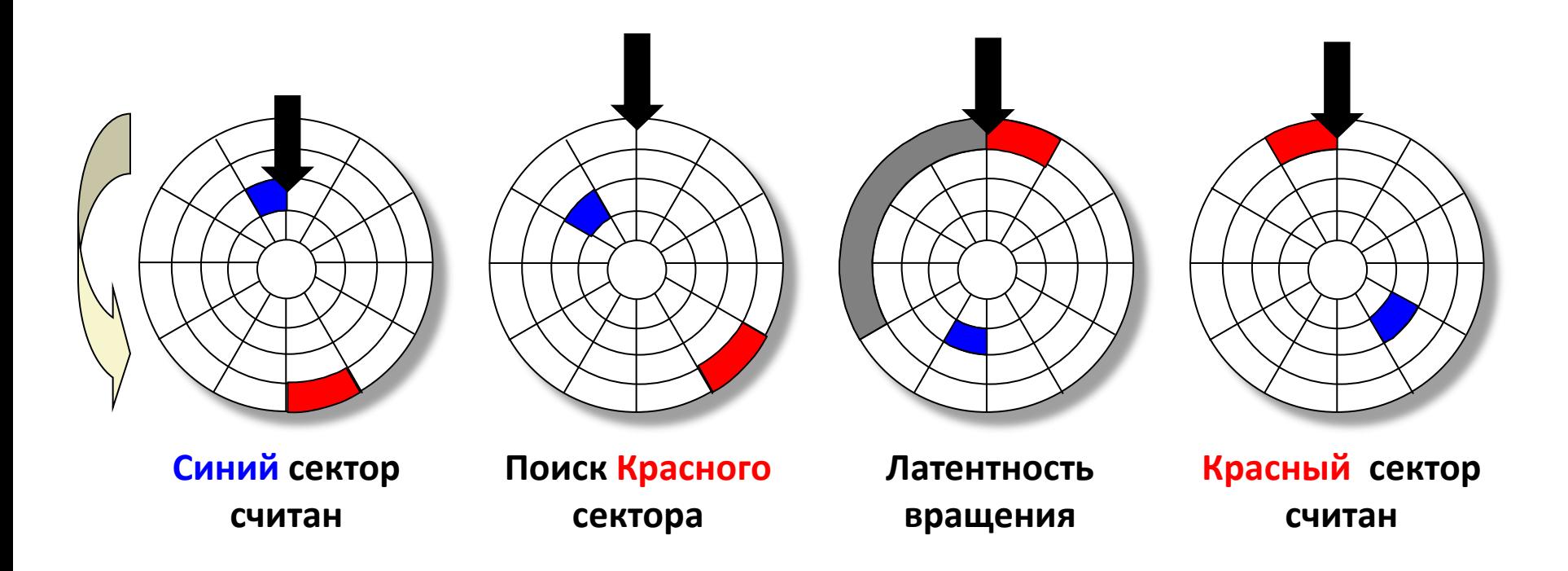

#### Чтение красного сектора завершено

#### Доступ к диску – распределение времени

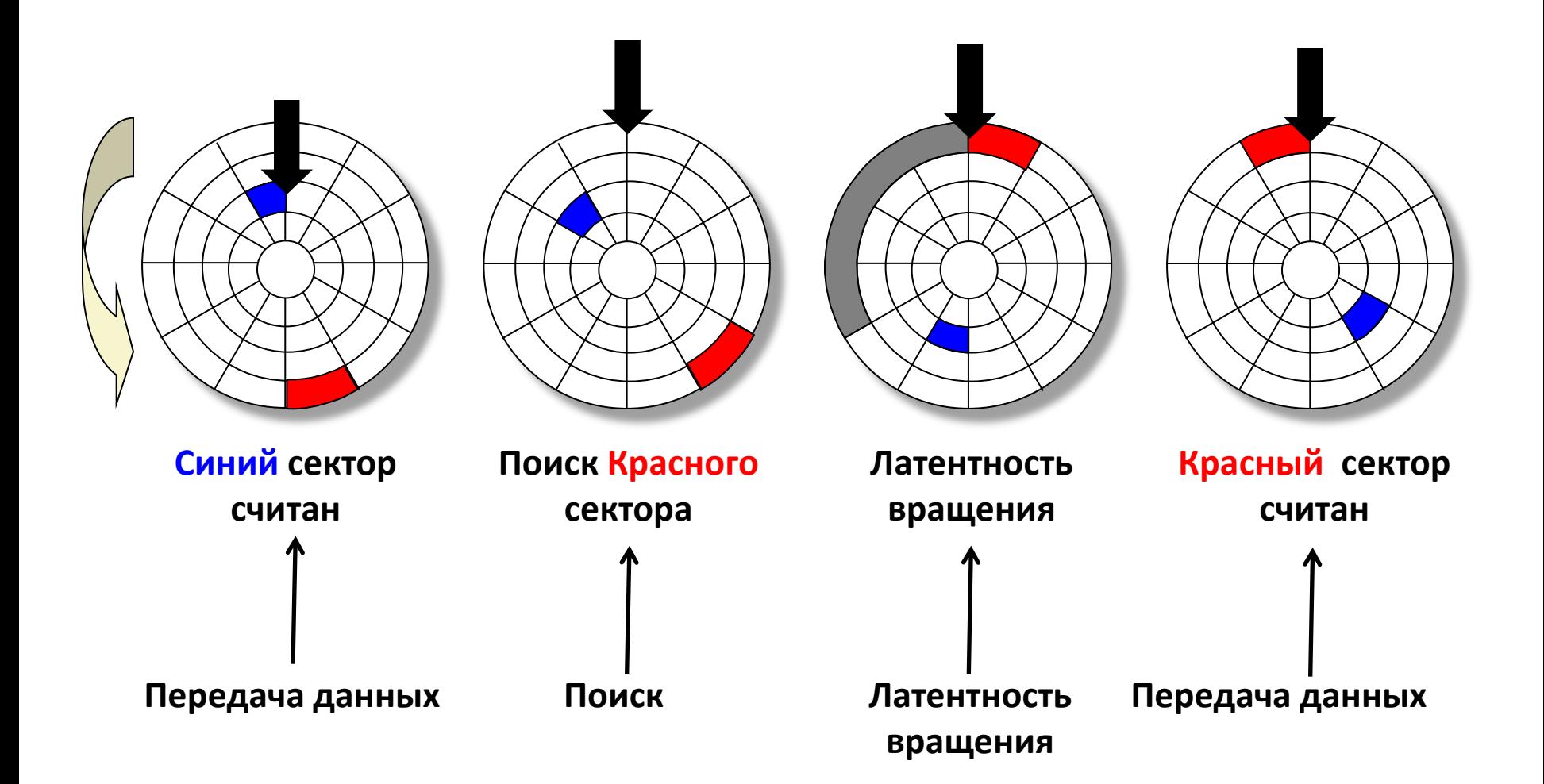

### Время доступа к диску

- $T_{\text{qocryna}} = T_{\text{cp.} \text{R} \cdot \text{C}} + T_{\text{cp.} \text{B} \cdot \text{B} \cdot \text{C}} + T_{\text{cp.} \text{C} \cdot \text{D} \cdot \text{C}}$
- Время поиска  $(T_{cp. \; \text{nouck}})$ 
	- Время, требуемое для перемещения считывающей головки в цилиндр, содержащий требуемый сектор.
	- Как правило  $T_{\text{CD.~nouck}}$  занимает 3—9 мс.
- Латентность вращения (Т<sub>ср. вращения</sub>)
	- Время ожидания момента, когда первый бит запрашиваемого сектора достигнет считывающей головки.
	- $T_{cp. Bpamqem} = 1/2 \times 1/RPM \times 60 \text{ c} / 1 \text{ m}$
	- $-$  Типичная скорость вращения − 7200 RPM. Т<sub>ср. вращения</sub> ≈ 4 мс.
- Время передачи  $(T_{cp. \; nepegawa})$ 
	- Время чтения содержимого сектора.
	- $T_{cp. nepedawa} = 1/RPM \times 1/(cp. \#$  секторов на дорожке) х 60 с./1 мин.

#### Пример оценки времени доступа

- Исходные характеристики:
	- Скорость вращения = 7,200 RPM
	- Среднее время поиска = 9 мс.
	- Среднее # секторов на дорожке = 400.
- Оцениваем слагаемые и общую сумму:
	- $T_{cp. Bpamqem} = 1/2 \times (60 \text{ c}/7200 \text{ RPM}) \times 1000 \text{ mc} = 4 \text{ mc}.$
	- $T_{cp. \text{nepe}$ дача = 60/7200 RPM x 1/400 с/дорожка x 1000 мс = 0.02 мс
	- $T_{\text{qocryna}} = 9$  мс + 4 мс + 0.02 мс
- Выводы:
	- Время передачи существенно меньше остальных слагаемых.
	- Считать первый бит из сектора «дорогая» операция, считывание остальных битов – «дешево».
	- Время доступа SRAM ≈ 4 нс для двойного слова, DRAM ≈ 60 нс
		- Диск медленнее SRAM в 40,000 раз, и …
		- ... в 2.500 раз. чем DRAM.

### Логические блоки

- Первоначальный способ задания сектора: <C, H, S>
	- В разных зонах разное число секторов на дорожке
	- Для обращения к диску необходимо знать его геометрию
- Более простой метод обращения к данным:
	- Сектора рассматриваются как последовательность логических блоков  $(0, 1, 2, ...)$
- Соответствие между логическими блоками и (физическими) секторами
	- Отображение поддерживается аппаратурой = контроллер диска + «прошивка»
	- Номер логического блока  $\rightarrow$  (поверхность, дорожка, сектор).
- Защита от выхода из строя отдельных цилиндров. Каждая зона записи содержит запасные цилиндры.
	- Размер диска после форматирования становится ощутимо меньше. 34

# Как работает ввод/вывод SATA-устройств  $(1/5)$

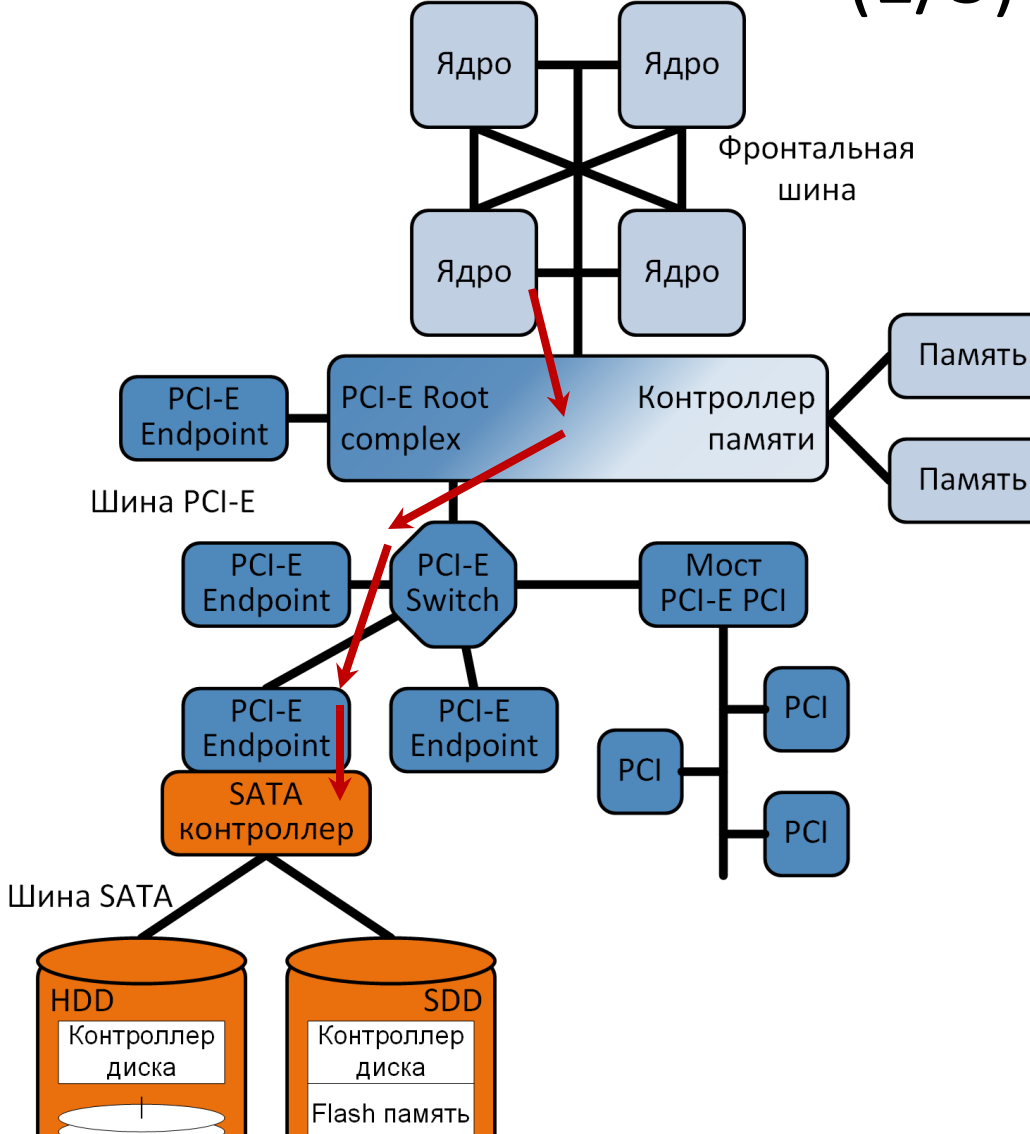

• ЦПУ (некоторое вычислительное ядро) запускает чтение сектора диска, записав по определенному адресу оперативной памяти (адрес связан с SATAконтроллером) команду «чтение», номер логического блока, адрес буфера памяти, в который необходимо поместить содержимое сектора.

# Как работает ввод/вывод SATA-устройств  $(2/5)$

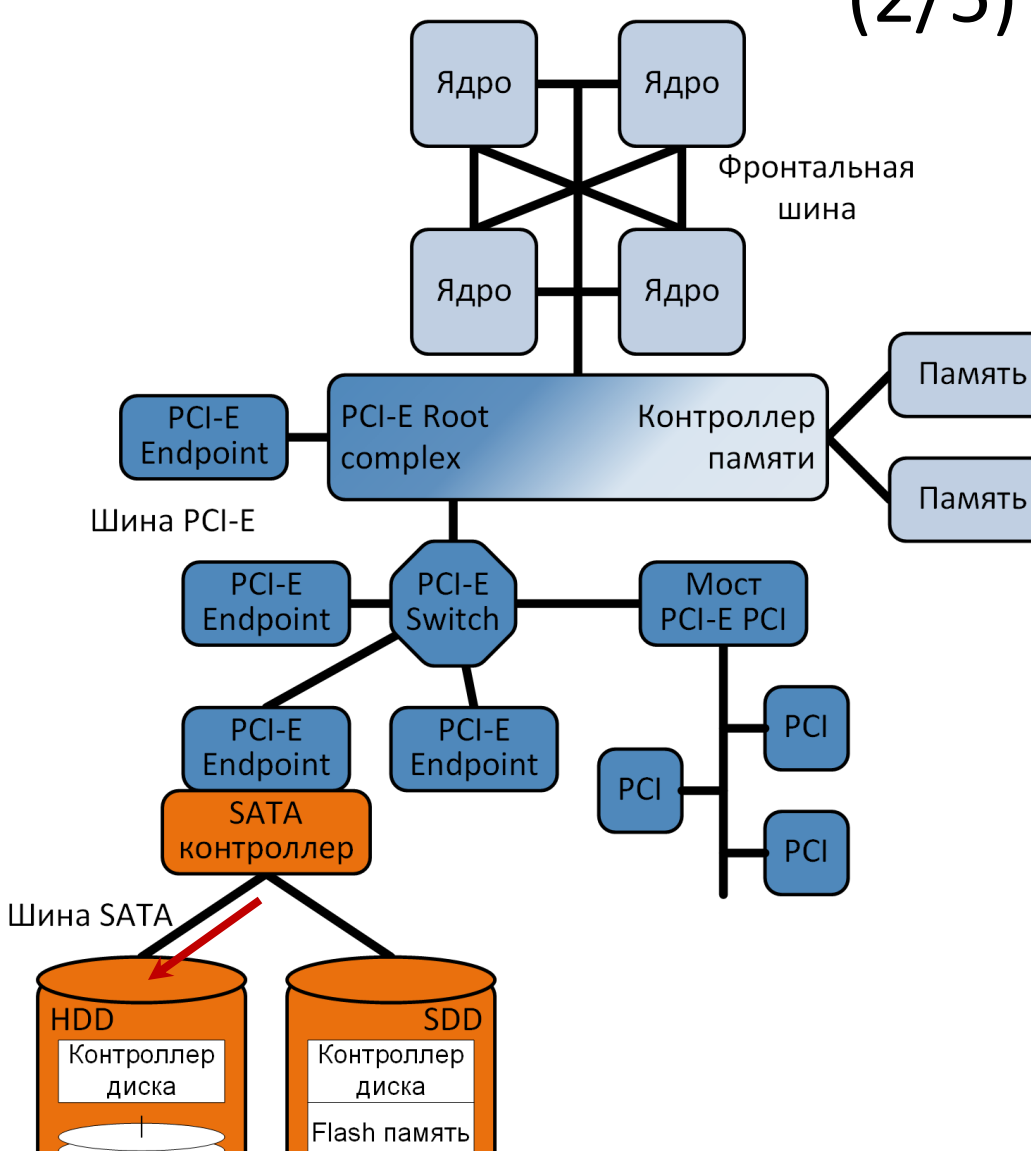

• Контроллер через интерфейс SATA отправляет запрос (команду) на чтение сектора соответствующему диску

# Как работает ввод/вывод SATA-устройств  $(3/5)$

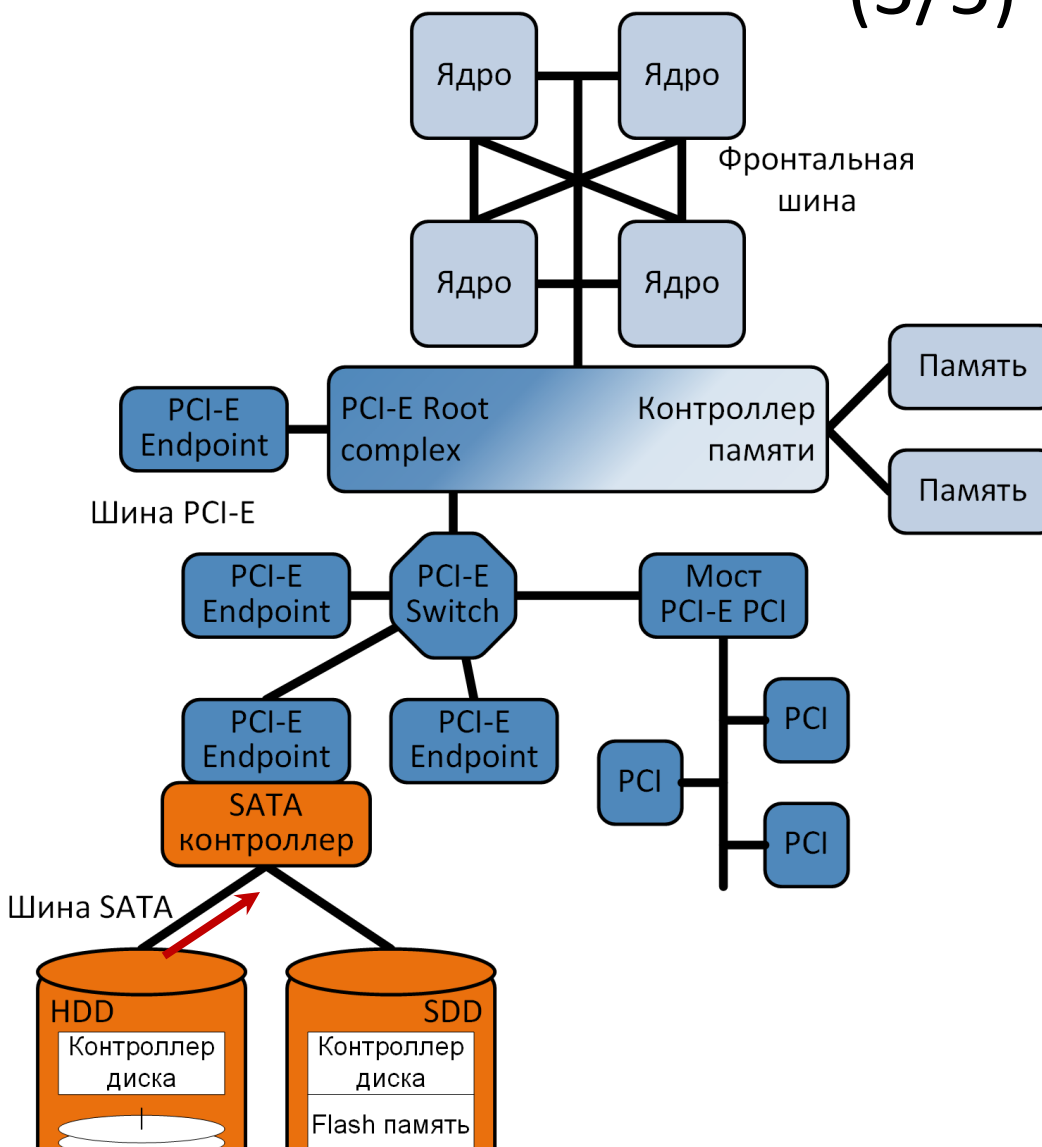

- Контроллер диска пересчитывает LBA (линейный адрес) в тройку CHS (поверхность, дорожка, сектор), считывает содержимое сектора с пластин и отправляет его SATAконтроллеру
- Если запрашиваемый сектор уже считывался некоторое время назад, его содержимое может храниться в микросхеме DRAM-памяти диска. В таком случае данные можно считать из нее, а не с пластины.

# Как работает ввод/вывод SATA-устройств  $(4/5)$

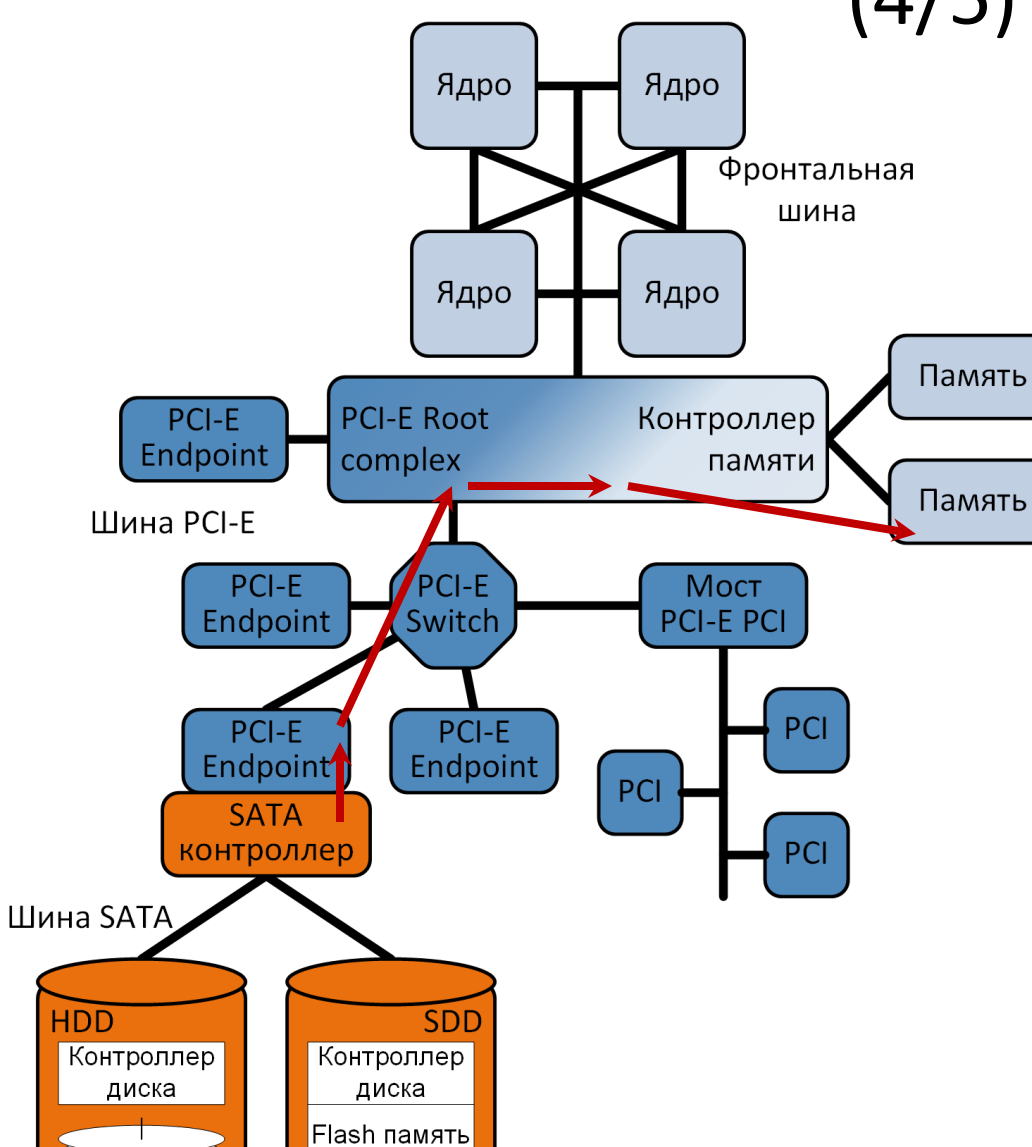

• SATA-контроллер инициирует передачу содержимого сектора напрямую в память через шину PCI в виде серии PCIтранзакций записи

# Как работает ввод/вывод SATA-устройств  $(5/5)$

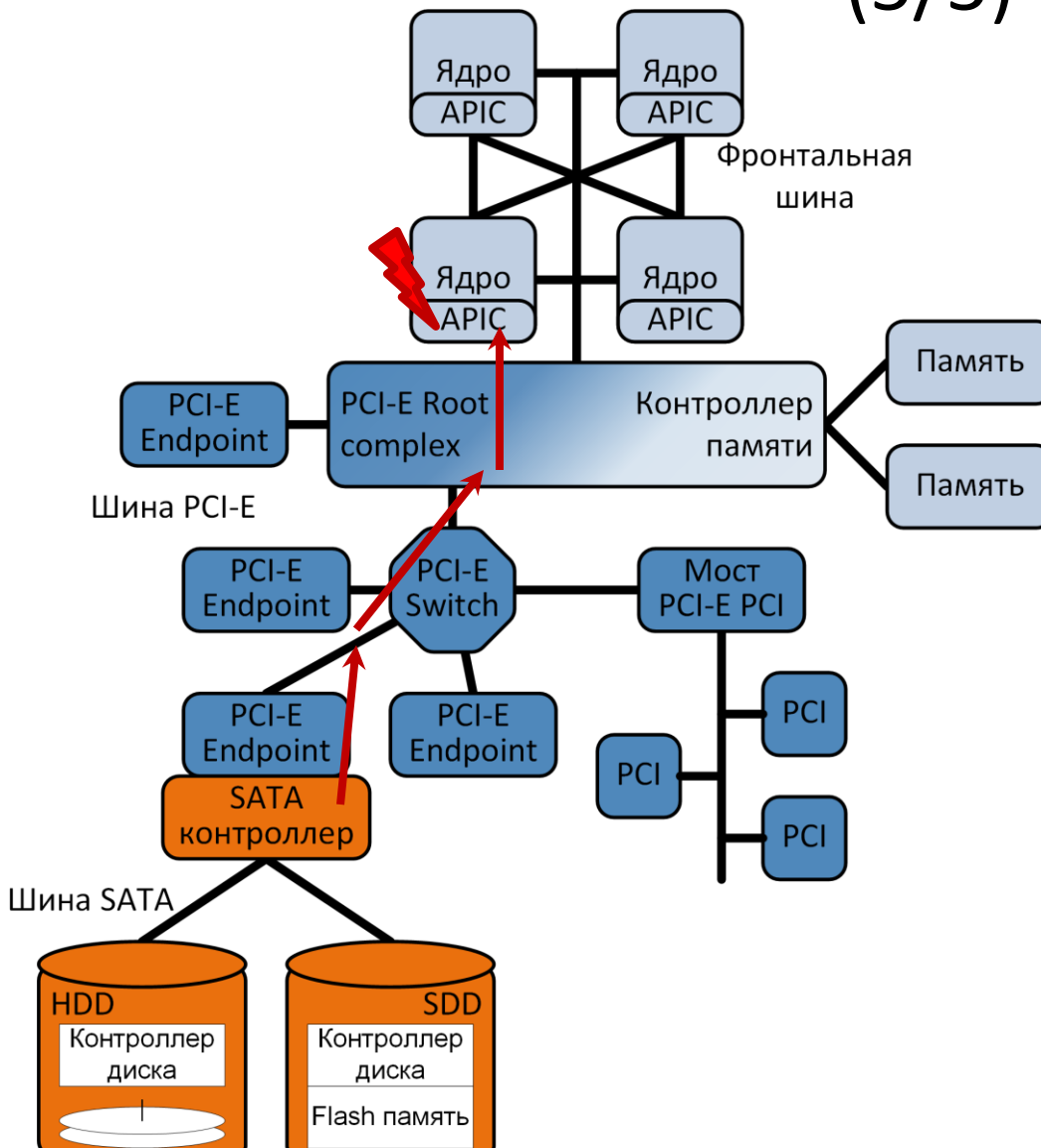

- После завершения записи данных в память SATAконтроллер должен как-то сообщить процессору, что все данные уже помещены в память.
- SATA-контроллер через шину PCI пишет по некоторому адресу памяти (адрес связан с локальным контроллером прерываний вычислительного ядра) сообщение – команду вызвать аппаратное прерывание в ядре (механизм Message Signaled Interrupts)
- Прерывание в процессоре передает управление передает управление 39